# **ALLER - Task - Tâche #2050**

## **Modifier l'onglet Paragraphes mélangés**

23/03/2012 09:09 - Philippe Cadaugade

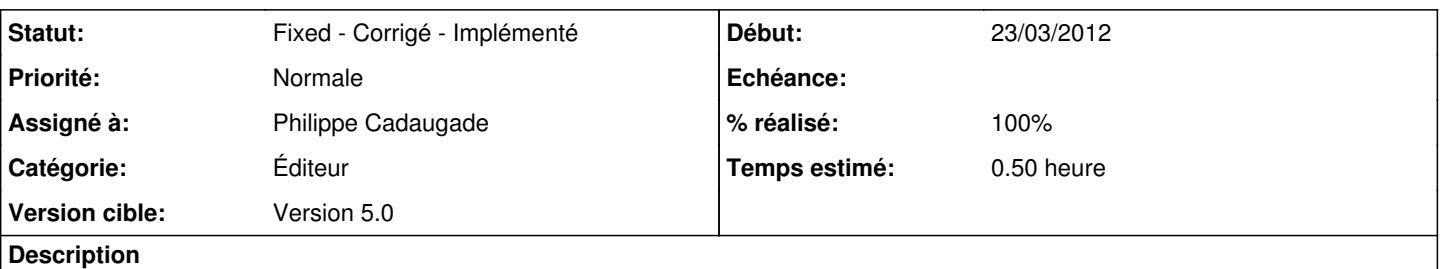

C'est le deuxième que j'avais fait, et depuis j'ai adopté un schéma qui se répète, avec en particulier des boutons radio pour un mode manuel et un mode automatique (au moins). Je veux faire évoluer l'onglet Paragraphes mélangés vers ce modèle.

### **Historique**

#### **#1 - 27/03/2012 12:11 - Philippe Cadaugade**

- *Statut changé de New Nouveau à Assigned En cours*
- *% réalisé changé de 0 à 20*

#### **#2 - 27/03/2012 14:39 - Philippe Cadaugade**

*- % réalisé changé de 20 à 100*

#### **#3 - 27/03/2012 14:39 - Philippe Cadaugade**

*- Statut changé de Assigned - En cours à Fixed - Corrigé - Implémenté*